## Upravit záměr

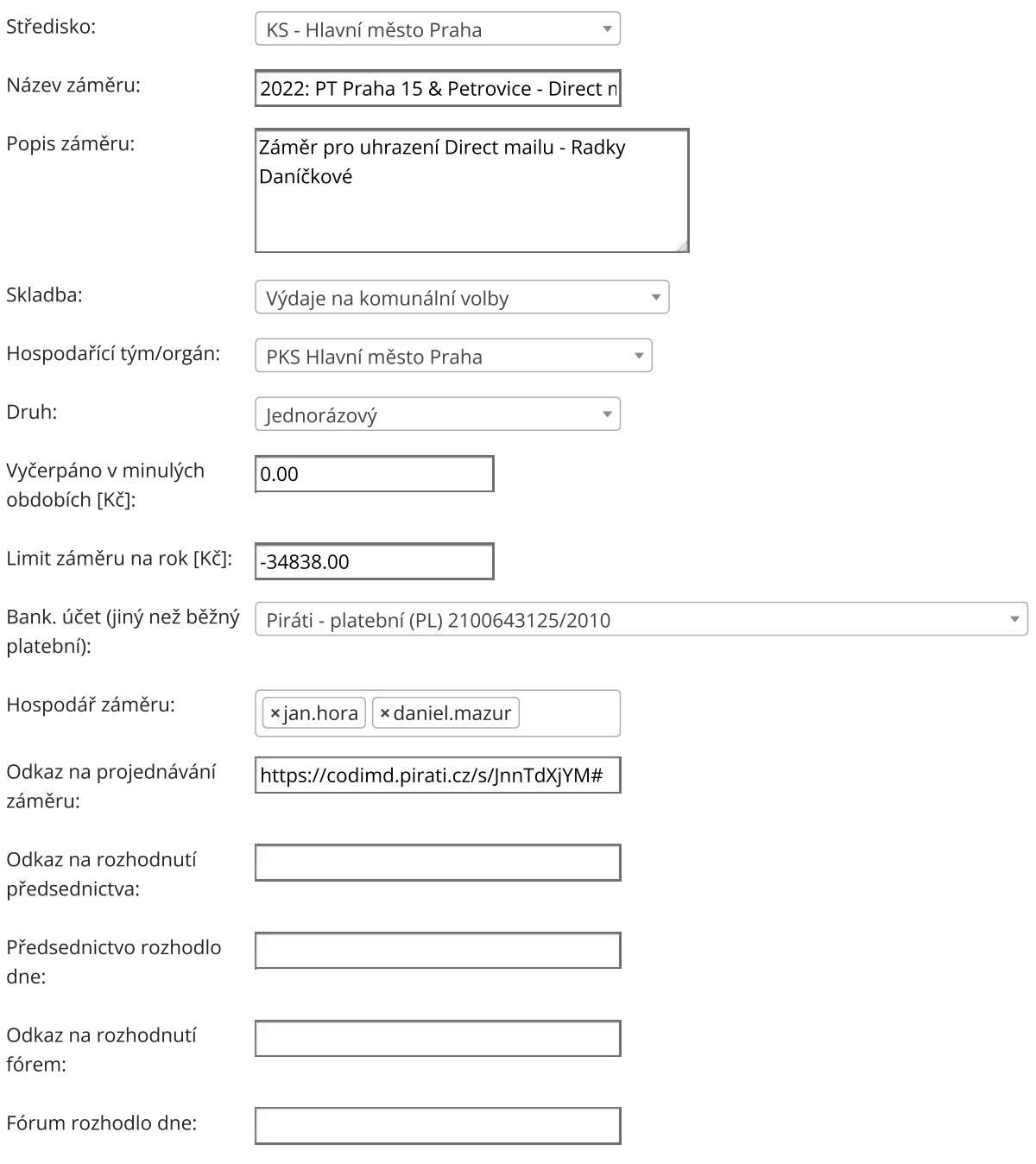

Odeslat Z<u>pět, neukládat nic</u>